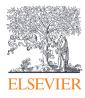

Elsevier Research Intelligence

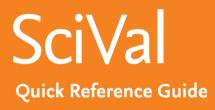

Version 2.0 | June 2015

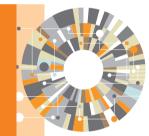

Empowering Knowledge<sup>™</sup>

Elsevier's new generation of SciVal offers quick, easy access to the research performance of 5,500 research institutions and 220 countries worldwide. A ready-to-use solution with unparalleled power and flexibility, SciVal enables you to navigate the world of research and devise an optimal plan to drive and analyze your performance.

### Data source

SciVal is based on output and usage data from Scopus, the world's largest abstract and citation database for peer-reviewed publications.

The Scopus database covers over 30 million publications from 1996 until the present:

- 21,000 serials from 5,000 publishers. These include:
- 20,000 peer-reviewed journals
- 390 trade publications
- 370 book series
- 5.5 million conference papers

Additionally SciVal includes usage data from ScienceDirect the largest scientific full text database with more than 2,500 journals and 26,000 books.

### **Metrics**

SciVal offers a broad spectrum of industry-accepted and easy-to-interpret metrics including Snowball Metrics & which is a global standard metrics defined and agreed by higher education institutions for institutional strategic decision making through benchmarking.

Metrics in SciVal help the institutions to measure an institution's or a country's productivity, citation impact, collaboration, subject disciplinarity and more.

### Build your views on the world's research

### Visualize research performance

Access comprehensive research performance summaries of any desired research entities, identify their unique research strengths and multidisciplinary research areas.

- Retrieve at-a-glance, standardized reports instantly
- · Access competency maps for all institutions and countries

| Source Scopus data up to                                                                                                    |                           |        |         |                                                       |                                                  |                |         |          |
|----------------------------------------------------------------------------------------------------|---------------------------|--------|---------|-------------------------------------------------------|--------------------------------------------------|----------------|---------|----------|
|                                                                                                    |                           |        |         | the same percent                                      |                                                  |                |         |          |
| Summary Public                                                                                                    | atons Cr                  | 100015 | Authors | Collaboration                                         | Competences                                      |                |         |          |
| Overall research pe                                                                                                    | rformance                 |        |         |                                                       |                                                  | 6-p            | 4.      | Shertove |
| Publications                                                                                                    |                           | nes.   |         | Cration                                               |                                                  | Field Weighted | CRACHER | Impact   |
|                                                                                                    |                           | 0.560  |         | 363.                                                  |                                                  | 1.97           |         |          |
| D View list of publications<br>Performance by Jos                                                                             | umal Categ                | gory   |         | 505,                                                  | 926                                              | 1.97           |         | boor     |
| View lot of publications  Performance by Jou  Performance als 8                                                               | umal Categ<br>ir onat   E | gory   |         | wici (2.7%)                                           |                                                  | 1.97           |         | boor     |
| View lot of publications  Performance by Jou  Performance als 8                                                               | umal Categ                | gory   |         | woos (2.7%)<br>Physics and Astro                      | very (8.74)                                      | 1.97           |         | boor     |
| Vew lot of publications Performance by Joi The owner als to Of                                                                | umal Categ<br>ir onat   E | gory   |         | wici (2.7%)                                           | very (8.74)                                      | 1.97           |         | boor     |
|                                                                                                    | umal Categ<br>ir onat   E | gory   |         | enos (27%)<br>Physics and Alem<br>Chemistry           | very (8.74)                                      | 1.97           |         | bgor     |
| View lot of publications<br>Performance by Jon<br>view lot of the second<br>Computer Science (4.5%)<br>Social Sciences (4.2%) | umal Categ<br>ir onat   E | gory   |         | elici (27%)<br>Prysci ard Altri<br>Oversay<br>Oversay | 16.74)<br>18.741                                 | 1.97           |         | boor     |
| View lot of publications Performance by Joo Computer Science (ud-bit                                                          | umal Categ<br>ir onat   E | gory   |         | elici (27%)<br>Prysci ard Altri<br>Oversay<br>Oversay | rrony (8.7%)<br>(6.9%)<br>cce Engineering (3.1%) | 1.97           |         | bgor     |

| Benchmarking                                                                                                    |                                   |       |        |
|----------------------------------------------------------------------------------------------------|-----------------------------------|-------|--------|
| Source: Scopus data up to 24 Apr 2014                                                                                                    | 1996 to 2013 • no filter selected | •     |        |
| In Coast 🔚 Table                                                                                                    |                                   |       | Export |
| 4. yans *                                                                                                    | 1 Hells +                         |       |        |
| Field-Weighted Citation                                                                                                    | Publication Year                  |       |        |
| Impact 🕸                                                                                                    |                                   |       |        |
| 2.60 -                                                                                                    |                                   |       |        |
| 240                                                                                                    | no st                             |       |        |
| 220-                                                                                                    |                                   | ~     |        |
| 0000 (1000 (1000 ( |                                   |       |        |
| 140                                                                                                    | -                                 |       |        |
| 8 1.40-<br>8 1.20-                                                                                                    |                                   |       |        |
| 100                                                                                                    |                                   |       |        |
| 5 030-                                                                                                    | $ \land \land $                   | mand  |        |
| 2 040-                                                                                                    | V                                 |       |        |
| 0.20-                                                                                                    |                                   |       |        |
| 111111                                                                                                    | 4999944                           | 11111 |        |
|                                                                                                    | Publication Year                  |       |        |

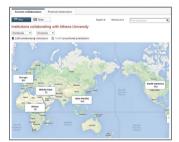

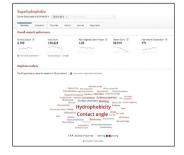

### Benchmark your progress

Compare the performance of any institutions, countries, and pre-defined groups, or create your own research areas and monitor progress over time.

- Perform in-depth analyses to meet your specific objectives by selecting any combination of subject areas and metrics from a comprehensive set
- Identify your relative strengths and weaknesses to optimize your strategy

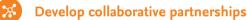

Identify and analyze existing and potential collaboration opportunities based on publication output and citation impact.

- Explore your institution's current and prospective partnerships on Google maps
- Identify your top collaborative institutions and co-authorship by drilling into specific subject areas and self-defined research topics

### Analyze research trends

Analyze the research trends of any Research Area with citation and usage data, to discover the top performers, rising stars and current developments in the field.

- View the overall performance of a Research Area, then dig deeper into the activity and impact of the institutions, countries, authors and journals involved and adjust your research strategy accordingly
- Usage information complements citation data to give a more complete picture of research performance

### Visualize research performance

Comprehensive summaries of any desired research entities such as institutions, countries, research groups and topics.

- Overview tab provides you with at-a-glance research performance overviews of any selected institutions, countries, research topics and more.
- 2 Select entity panel allows you to select any research entities from:
  - Institutions and Groups
  - Researchers and Groups
  - Countries and Groups
  - Research Areas and Groups

Add an institution or a country by typing the name in the search box, and SciVal will provide you with a list of pre-defined institutions, countries and groups to select from.

3 Select year range from:

- 3 years
- 3 years + current year
- 3 years + current year + beyond current year
- 5 years
- 5 years + current year
- 5 years + current year + beyond current year
- Filter subject area using 27 top level and 334 lower level subject areas based on Scopus All Subject Journal Classification (ASJC).

Metric themes' tabs provide comprehensive understanding of the selected research entity based on:

- Summary
- Publications 6
- Citations
- Authors (for institutions and research areas)
- Collaboration
- Competencies (circle map, matrix map)
- Institutions (for countries)

| ciVal                                                     |                                                                                                    |                                                                                                    |                                                                                   |                                                                                                    |                                                                                                    |  |  |  |  |
|-----------------------------------------------------------|----------------------------------------------------------------------------------------------------|----------------------------------------------------------------------------------------------------|-----------------------------------------------------------------------------------|----------------------------------------------------------------------------------------------------|----------------------------------------------------------------------------------------------------|--|--|--|--|
| overview                                                  | Benchmarking Collabs                                                                                                    | oration Trends                                                                                                    |                                                                                   |                                                                                                    | irtin Andersson • Help •<br>My SciVal                                                                                                    |  |  |  |  |
|                                                           |                                                                                                    |                                                                                                    |                                                                                   |                                                                                                    |                                                                                                    |  |  |  |  |
| Show tag                                                  | Athena Univers                                                                                                    | ity                                                                                                    |                                                                                   |                                                                                                    |                                                                                                    |  |  |  |  |
| nstitutions and Groups                                    |                                                                                                    | filiation ID: 60001590                                                                                                    | 3 Nall                                                                            |                                                                                                    | 4                                                                                                    |  |  |  |  |
| <ul> <li></li></ul>                                       | Source: Scopus data up to 19 Mar                                                                                                    |                                                                                                    | no filter selecter                                                                | ł                                                                                                    |                                                                                                    |  |  |  |  |
| © <b>≇t</b> Arizona                                       |                                                                                                    |                                                                                                    |                                                                                   |                                                                                                    |                                                                                                    |  |  |  |  |
| © m≇Bremen                                                | Summary Publications                                                                                                    | Citations Authors                                                                                                    | Collaboration C                                                                   | ompetencies                                                                                                    | 5                                                                                                    |  |  |  |  |
| ◎ 盦 Cornell University<br>◎ 盦 Michigan State University   | Overall research perform                                                                                                    |                                                                                                    |                                                                                   | Export •                                                                                                    | Shortcuts •                                                                                                    |  |  |  |  |
| If Mational University of                                 |                                                                                                    | nance                                                                                                    |                                                                                   | Export -                                                                                                    | Shorteurs -                                                                                                    |  |  |  |  |
| Singapore                                                 |                                                                                                    | hors                                                                                                    | Citations                                                                         | Field-Weighte                                                                                                    | d Citation Impact                                                                                                    |  |  |  |  |
| ◎ 盦 Peking University<br>◎ 盦 University of Cambridge      |                                                                                                    | ),929 🔺                                                                                                    | Scholarly Out                                                                     | put 🍀                                                                                                    | 6                                                                                                    |  |  |  |  |
| 🗇 🏦 University of Geneva                                  | View list of publications                                                                                                    |                                                                                                    | 9.000                                                                             |                                                                                                    |                                                                                                    |  |  |  |  |
| ◎ 盦 University of Manchester<br>◎ 盦 University of Tsukuba | Performance by Researc                                                                                                    | h Area                                                                                                    | 9,000<br>8,000<br>7,000                                                           | _                                                                                                    |                                                                                                    |  |  |  |  |
| + Add Institutions and Groups                             | Research Area P                                                                                                    | ublications Citatio                                                                                                    | 6,000                                                                             |                                                                                                    |                                                                                                    |  |  |  |  |
| Remove all entities from this section                     |                                                                                                    | ublications Citatio                                                                                                    | 4,000                                                                             |                                                                                                    |                                                                                                    |  |  |  |  |
| esearchers and Groups 🛛 🗸                                 |                                                                                                    | 605 6,6                                                                                                    | 2,000                                                                             |                                                                                                    |                                                                                                    |  |  |  |  |
| ublication Sets                                           |                                                                                                    |                                                                                                    | 0 2009                                                                            | 2010 2011                                                                                                    | 2012 2013                                                                                                    |  |  |  |  |
| countries and Groups $\vee$                               | Craphene - 7 April                                                                                                    | 57 🔺 3,6                                                                                                    |                                                                                   | nuang, j., cote, c.j., r                                                                                                    |                                                                                                    |  |  |  |  |
|                                                           |                                                                                                    |                                                                                                    |                                                                                   |                                                                                                    |                                                                                                    |  |  |  |  |
|                                                           | Performance by Journal                                                                                                    | Category                                                                                                    |                                                                                   |                                                                                                    | Export •                                                                                                    |  |  |  |  |
|                                                           | ③ Pie chart                                                                                                    | art 🔟 Table                                                                                                    | Citation Coun                                                                     | t 🕸                                                                                                    |                                                                                                    |  |  |  |  |
|                                                           | Dir dir                                                                                                    | Lad Tools                                                                                                    | 150,000                                                                           |                                                                                                    |                                                                                                    |  |  |  |  |
|                                                           |                                                                                                    | /                                                                                                    | 125,000                                                                           |                                                                                                    |                                                                                                    |  |  |  |  |
|                                                           | Other                                                                                                    | (16.7%)                                                                                                    | 100,000                                                                           |                                                                                                    |                                                                                                    |  |  |  |  |
|                                                           |                                                                                                    |                                                                                                    | 75,000                                                                            |                                                                                                    |                                                                                                    |  |  |  |  |
|                                                           | Computer Science (4.5%)                                                                                                    |                                                                                                    | 50,000                                                                            |                                                                                                    | _                                                                                                    |  |  |  |  |
|                                                           | Social Sciences (4.1%)                                                                                                    |                                                                                                    | 0 2009                                                                            | 2010 2011                                                                                                    | 2012 2013                                                                                                    |  |  |  |  |
|                                                           | Psychology (2.4%)                                                                                                    |                                                                                                    | 2005                                                                              | 2010 2011                                                                                                    | 2012 2010                                                                                                    |  |  |  |  |
|                                                           | Neuroscience (3.5%)                                                                                                    | Neuroscience (3.5%) Engineering (7.0%)                                                                                                    |                                                                                   |                                                                                                    |                                                                                                    |  |  |  |  |
|                                                           |                                                                                                    |                                                                                                    |                                                                                   |                                                                                                    |                                                                                                    |  |  |  |  |
|                                                           |                                                                                                    |                                                                                                    |                                                                                   |                                                                                                    |                                                                                                    |  |  |  |  |
|                                                           | Medicir                                                                                                    | Medicine (24.4%)                                                                                                    |                                                                                   |                                                                                                    |                                                                                                    |  |  |  |  |
|                                                           |                                                                                                    |                                                                                                    | Collaboration 💐                                                                   | 8                                                                                                    |                                                                                                    |  |  |  |  |
|                                                           |                                                                                                    |                                                                                                    |                                                                                   |                                                                                                    | - 0                                                                                                    |  |  |  |  |
|                                                           | Top authors                                                                                                    |                                                                                                    |                                                                                   | 27.2% 📕 Interna                                                                                                    | ational collaboration                                                                                                    |  |  |  |  |
|                                                           | Top 5 authors, by number of p                                                                                                    | publications at Athena                                                                                                    |                                                                                   |                                                                                                    |                                                                                                    |  |  |  |  |
|                                                           |                                                                                                    | oublications at Athena<br>to longer be affiliated                                                                                                    |                                                                                   | 36.0% 🔳 Nation                                                                                                    | ational collaboration                                                                                                    |  |  |  |  |
|                                                           | Top 5 authors, by number of p<br>Note that some authors may r                                                                                                    | io longer be affiliated                                                                                                    |                                                                                   | 36.0% Nation                                                                                                    | ational collaboration                                                                                                    |  |  |  |  |
|                                                           | Top 5 authors, by number of p<br>Note that some authors may r                                                                                                    | io longer be affiliated<br>Publications ㅋ                                                                                                    |                                                                                   | 36.0%         Nation           27.4%         Institu           9.4%         Single                                                                                                    | ational collaboration<br>hal collaboration<br>htional collaboratic<br>authorship                                                                                                    |  |  |  |  |
|                                                           | Top 5 authors, by number of p<br>Note that some authors may r<br>Name<br>1. Anastassov, A.                                                                                                    | o longer be affiliated<br>Publications ₹<br>406 ▲                                                                                                    | 2013                                                                              | 36.0% Nation<br>27.4% Institu<br>9.4% Single<br>8,236                                                                                                    | ational collaboration<br>tional collaboration<br>authorship<br>60                                                                                                    |  |  |  |  |
|                                                           | Top 5 authors, by number of p<br>Note that some authors may r<br>Name<br>1. Anastassov, A.<br>2. Schmitt, M.                                                                                                    | Publications<br>406<br>358                                                                                                    | 2013<br>2013                                                                      | 36.0% Nation<br>27.4% Institu<br>9.4% Single<br>8,236<br>7,890                                                                                                    | ational collaboration<br>hal collaboration<br>ational collaboratic<br>authorship<br>60<br>62                                                                                                    |  |  |  |  |
|                                                           | Top 5 authors, by number of 1<br>Note that some authors may r<br>Name<br>1. Anastassov, A<br>2. Schmitt, M.<br>3. Kanatzidis, M.G.                                                                                                    | Publications<br>406<br>358<br>246                                                                                                    | 2013                                                                              | 36.0% Nation<br>27.4% Institu<br>9.4% Single<br>8,236                                                                                                    | ational collaboration<br>tional collaboration<br>authorship<br>60                                                                                                    |  |  |  |  |
|                                                           | Top 5 authors, by number of p<br>Note that some authors may r<br>Name<br>1. Anastassov, A.<br>2. Schmitt, M.                                                                                                    | Publications<br>406<br>358                                                                                                    | 2013<br>2013                                                                      | 36.0% Nation<br>27.4% Institu<br>9.4% Single<br>8,236<br>7,890                                                                                                    | ational collaboration<br>hal collaboration<br>ational collaboratic<br>authorship<br>60<br>62                                                                                                    |  |  |  |  |
|                                                           | Top 5 authors, by number of 1<br>Note that some authors may r<br>Name<br>1. Anastassov, A<br>2. Schmitt, M.<br>3. Kanatzidis, M.G.                                                                                                    | Publications<br>406<br>358<br>246                                                                                                    | 2013<br>2013<br>2013<br>2013                                                      | 36.0% Nation<br>27.4% Institu<br>9.4% Single<br>8,236<br>7,890<br>4,934                                                                                                    | ational collaboration<br>trional collaboration<br>utional collaboratic<br>authorship<br>60<br>62<br>60                                                                                                    |  |  |  |  |
|                                                           | Top 5 authors, by number of Note that some authors may number of Note that some authors may number of Name Name Anaetassov, A C. Schmatt, M G. Kanatzdis, M.G. C. Stoyner, S.                                                                                                    | to longer be affiliated<br>Publications<br>406 *<br>358 *<br>246 *<br>246 *                                                                                                    | 2013<br>2013<br>2013<br>2013<br>2013                                              | 36.0% Nation<br>27.4% Institu<br>9.4% Single<br>8.236<br>7,890<br>4.934<br>5,885                                                                                                    | ational collaboration<br>tional collaboration<br>authorship<br>60<br>62<br>60<br>41                                                                                                    |  |  |  |  |
|                                                           | Top 5 authors, by number of Note that some authors may number of Note that some authors may not not some authors may not some not some not | Publications<br>405 4<br>358 4<br>246 4<br>246 4<br>238 4                                                                                                    | 2013<br>2013<br>2013<br>2013<br>2013                                              | 36.0% Nation<br>27.4% Institu<br>9.4% Single<br>8.236<br>7,890<br>4,934<br>5,885<br>5,885<br>5,728                                                                                                    | ational collaboration<br>trional collaboration<br>authorship<br>60<br>62<br>60<br>41<br>35                                                                                                    |  |  |  |  |
|                                                           | Top 5 authors, by number of p<br>Note that some authors may n<br>Name<br>1. Anastassov, A<br>2. Schmitt, M.<br>3. Kanastadis, M.G.<br>4. Stoynev, S.<br>5. Kutsk, A                                                                                                    | Publications<br>405 4<br>358 4<br>246 4<br>246 4<br>238 4                                                                                                    | 2013<br>2013<br>2013<br>2013<br>2013                                              | 36.0% Nation<br>27.4% Institu<br>9.4% Single<br>8.236<br>7,890<br>4.934<br>5,885                                                                                                    | ational collaboration<br>tional collaboration<br>authorship<br>60<br>62<br>60<br>41                                                                                                    |  |  |  |  |
|                                                           | Top 5 authors, by number of Note that some authors may number of Note that some authors may not not some authors may not some not some not | Publications V<br>406 A<br>358 A<br>246 A<br>238 A<br>238 A<br>238 A<br>238 A                                                                                                    | 2013<br>2013<br>2013<br>2013<br>2013                                              | 36.0% Nation<br>27.4% Institu<br>9.4% Single<br>8.236<br>7,890<br>4,934<br>5,885<br>5,885<br>5,728                                                                                                    | ational collaboration<br>trional collaboration<br>authorship<br>60<br>62<br>60<br>41<br>35                                                                                                    |  |  |  |  |
|                                                           | Top 5 authors, by number of Note that some authors may not that some authors may not not some authors may not not some authors and some not some not some no | Publications V<br>406 A<br>358 A<br>246 A<br>238 A<br>238 A<br>238 A<br>238 A                                                                                                    | 2013<br>2013<br>2013<br>2013<br>2013<br>2013<br>2013                              | 36.0% Nation<br>27.4% Single<br>9.4% Single<br>8,236<br>7,890<br>4,934<br>5,885<br>5,728<br>Export +                                                                                                    | ational collaboration<br>trional collaboration<br>authorship<br>60<br>62<br>60<br>41<br>35                                                                                                    |  |  |  |  |
|                                                           | Top 5 authors, by number of Note that some authors may related to the some authors may related to the some authors may related to the some some some some some some some som                                                                                                    | Publications  Publications  A A A A A A A A A A A A A A A A A A A                                                                                                    | 2013<br>2013<br>2013<br>2013<br>2013<br>2013<br>2013<br>University.<br>Co- Classe | 360% I Nation<br>274% I institu<br>9.4% I single<br>8,236<br>7,830<br>4,934<br>5,885<br>5,728<br>Export *                                                                                                    | ational collaboration<br>trional collaboration<br>trional collaboration<br>authorship<br>60<br>62<br>60<br>41<br>35<br>Shortcuts •<br>Co-                                                                                                    |  |  |  |  |
|                                                           | Top 5 authors, by number of Note that some authors may number of the Note that some authors may number of the Note that some number of the Note that some number of publications co-<br>Institution                                                                                                    | Publications  Publications  A A A A A A A A A A A A A A A A A A A                                                                                                    | 2013<br>2013<br>2013<br>2013<br>2013<br>2013<br>2013<br>2013                      | 36.0% Nation<br>27.4% Instruc-<br>8.4% Single<br>8.2%<br>5.850<br>5.728<br>Export •<br>ns receive for<br>publications                                                                                                    | ational collaboration<br>trional collaboration<br>trional collaboration<br>authorship<br>60<br>62<br>60<br>41<br>35<br>Shortcuts +<br>Co-<br>authors                                                                                                    |  |  |  |  |
|                                                           | Top 5 authors, by number of Nose that some authors may number of the number of the number of the number of the number of the number of the number of the number of publications construction           Name         1.         Anastassov, A         2.         Schmat, M         3.         4.         3.         Kanactassov, A         2.         Schmat, M         3.         4.         5.         Schmat, M         5.         5.         Kusk, A         3.         4.         5.         Yew the top 100 authors         Top collaborating Institution         1.         The statution         1.         The statute of number of publications construction         1.         The statute of number of numbers of numbers of numbers of number of numbers of number of numbers of numbers of                                                                                                    | Publications  Publications  A A A A A A A A A A A A A A A A A A A                                                                                                    | 2013<br>2013<br>2013<br>2013<br>2013<br>2013<br>2013<br>University.<br>Co- Classe | 36.0% Nation<br>27.4% Institut<br>9.4% Single<br>8.2%<br>4.934<br>4.934<br>5.855<br>5.728<br>Export +<br>ms received for<br>co-autored<br>publications<br>34.457                                                                                                    | ational collaboration<br>ritenal collaboration<br>ritenal collaboration<br>authorship<br>60<br>62<br>60<br>41<br>35<br>Shortcuts •<br>Co-<br>authors<br>2,229 A                                                                                                    |  |  |  |  |
|                                                           | Top 5 authors, by number of Note that some authors may number of the Note that some authors may number of authors.           Name           1. Asstassov, A.           2. Schmatt, M.           3. Kanatzids, M.G.           4. Stoyner, S.           5. Kubik, A.           > View the top 100 authors           Top collaborating Institute           by number of publications co-           Institution           1. ■ Harvard University           2. ■ Johns Hopkins University                                                                                                    | Publications  Publications  A A A A A A A A A A A A A A A A A A A                                                                                                    | 2013<br>2013<br>2013<br>2013<br>2013<br>2013<br>2013<br>2013                      | 36.0% Nation<br>27.4% Institu<br>9.4% Single<br>4.934<br>4.934<br>4.934<br>5.885<br>5.723<br>5.723<br>5.7 | ational collaboration<br>ritenal collaboration<br>ritenal collaboration<br>authorship<br>60<br>62<br>60<br>41<br>35<br>Shortcuts •<br>Co-<br>authors<br>2,229 &<br>1,233 &                                                                                                    |  |  |  |  |
|                                                           | Top 5 authors, by number of Note that some authors may number of authors may number of a subtors may number of authors. A search of the search of the search | Publications  Publications  Pu                                                                                                    | 2013<br>2013<br>2013<br>2013<br>2013<br>2013<br>2013<br>2013                      | 360% Nation<br>274% Single<br>94% Single<br>284% Single<br>284% Si                                                                                                    | ational collaboration<br>tional collaboration<br>tional collaboration<br>authorship<br>60<br>62<br>60<br>41<br>35<br>Shortcuts •<br>Co-<br>authors<br>2,229 ×<br>1,233 ×<br>1,528 ×                                                                                                    |  |  |  |  |
|                                                           | Top 5 authors, by number of Note that some authors may reveal that some authors may reveal that some authors may reveal that a some authors and the source of the source of the source of the source of publications control of publications control for the source of the source of the s | No longer be affiliated<br>Publications •<br>466 4<br>358 4<br>246 4<br>238 4<br>238 | 2013<br>2013<br>2013<br>2013<br>2013<br>2013<br>2013<br>2013                      | 36.0% Nation<br>27.4% Institu<br>9.4% Single<br>4.934<br>4.934<br>4.934<br>5.885<br>5.723<br>5.723<br>5.7 | ational collaboration<br>ritenal collaboration<br>ritenal collaboration<br>authorship<br>60<br>62<br>60<br>41<br>35<br>Shortcuts •<br>Co-<br>authors<br>2,229 &<br>1,233 &                                                                                                    |  |  |  |  |
|                                                           | Top 5 authors, by number of Note that some authors may number of authors may number of a subtors may number of authors. A search of the search of the search | No longer be affiliated<br>Publications •<br>466 4<br>358 4<br>246 4<br>238 4<br>238 | 2013<br>2013<br>2013<br>2013<br>2013<br>2013<br>2013<br>2013                      | 360% Nation<br>274% Single<br>94% Single<br>284% Single<br>284% Si                                                                                                    | ational collaboration<br>tional collaboration<br>tional collaboration<br>authorship<br>60<br>62<br>60<br>41<br>35<br>Shortcuts •<br>Co-<br>authors<br>2,229 ×<br>1,233 ×<br>1,528 ×                                                                                                    |  |  |  |  |
|                                                           | Top 5 authors, by number of Note that some authors may number of Note that some authors may number of number of numb | Publications  Publications  Pu                                                                                                    | 2013<br>2013<br>2013<br>2013<br>2013<br>2013<br>2013<br>2013                      | 36.0% Nation<br>27.4% Institu<br>9.4% Single<br>2.2%<br>2.3%<br>2.3%<br>2.3%<br>2.5%<br>2.5%<br>2.5%<br>2.5%<br>2.5%<br>2.5%<br>2.5%<br>2.5                                                                                                    | ational collaboration<br>tional collaboration<br>tional collaboration<br>authorship<br>60<br>62<br>60<br>41<br>35<br>Shortcuts •<br>Co-<br>authors<br>1,222 +<br>1,233 +<br>1,528 +<br>1,206 +                                                                                                    |  |  |  |  |
|                                                           | Top 5 authors, by number of Note that some authors may number of Note that some authors may number of a status of the some of the some of  | No longer be affiliated<br>Publications •<br>246 4<br>246 4<br>238 4<br>238 | 2013<br>2013<br>2013<br>2013<br>2013<br>2013<br>2013<br>2013                      | 36.0% Nation<br>274% Instruct<br>9.4% Instruct<br>7,800<br>4,934<br>5,885<br>5,728<br>Export •<br>Sate<br>output<br>4,445<br>5,845<br>5,728<br>Export •                                                                                                    | ational collaboration<br>trional collaboration<br>trional collaboration<br>authorship<br>60<br>62<br>60<br>41<br>35<br>Shortcuts •<br>Co-<br>authors<br>2229 A<br>1233 A<br>1528 A<br>1206 A                                                                                                    |  |  |  |  |
|                                                           | Top 5 authors, by number of Note that some authors may related to the some authors may related to the some authors may related to the some authors.           Name         1. Anastassov, A.         2. Sometri, M.           2. Sometri, M.         3. Kaustratist, M.G.         4. Stoynev, S.           3. Kueik, A.         > Weve the top 100 authors         Top collaborating Institution           1. # Harvard University         2. gi Jonn: Hapving University         2. gi Jonn: Hapving University           3. # University of Chicago         4. # University of Californi Angelis         6. # University of Alfornia                                                                                                    | Authored with Athena<br>authored with Athena<br>authored                                                                                                    | 2013<br>2013<br>2013<br>2013<br>2013<br>2013<br>2013<br>2013                      | 36.0% Nation<br>274% Instruc-<br>9.4% Instruc-<br>9.4% Instruc-<br>9.5%<br>9.5%<br>9.5%<br>5.728<br>Export *<br>S.728<br>Co-<br>authored<br>publications<br>3.4.57<br>3.1500<br>2.3022<br>2.302<br>16.763                                                                                                    | ational collaboration<br>tional collaboration<br>tional collaboration<br>authorship<br>60<br>62<br>60<br>41<br>35<br>Shortcuts +<br>Co-<br>authors<br>2,229 +<br>1,236 +<br>1,206 +<br>1,206 +<br>1,200 +                                                                                                    |  |  |  |  |
|                                                           | Top 5 authors, by number of p<br>Note that some authors may n<br>Name<br>1. Anastassov, A<br>2. Schmit, M<br>3. Kanattakis, M G.<br>4. Stoynev, S<br>5. Kulsk, A<br>• View the top 100 authors<br>Top collaborating Institut<br>by number of publications co-<br>Institution<br>1.                                                                                                    | Publications  Publications  Pu                                                                                                    | 2013<br>2013<br>2013<br>2013<br>2013<br>2013<br>2013<br>2013                      | 36.0% Nation<br>27.4% Instruct<br>9.4% Instruct<br>8.2%<br>4.2%<br>4.2%<br>5.8%<br>5.7%<br>Export *<br>0.5%<br>2.3%<br>3.5%<br>3.4%<br>3.15%<br>3.4%<br>3.15%<br>3.4%<br>3.15%<br>3.4%<br>3.4%<br>3.4%<br>3.4%<br>3.4%<br>3.4%<br>3.4%<br>3.4                                                                                                    | ational collaboration<br>ritenal collaboration<br>ritenal collaboration<br>authorship<br>60<br>62<br>60<br>41<br>35<br>Shortcuts •<br>2229 &<br>1233 &<br>1528 &<br>1220 &<br>1229 &<br>1229 & 1229 & 1229 & 1229 & 1229 & 1229 & 1229 & 1229 & 1229 & 1229 & 1229 & 1229 & 1229 & 1229 & 1229 & 1229 & 1229 & 1229 & 1229 & 1229 & 1229 & 1229 & 1229 & 1229 & 1229 & 1229 & 1229 & 1229 & 1229 & 1229 & 1229 & 1229 & 1229 & 122 |  |  |  |  |
|                                                           | Top 5 authors, by number of p<br>Nose that some authors may number         Name         1. Anastassov, A         2. Schmitt, M         3. Kanatzake, M, G.         4. Stoynev, S         5. Kunik, A         → Vew the top 100 authors         Top collaborating Institut         by number of publications co-         Institution         1. ■ Harvard University         2. ■ Johns Hopkins Univers         3. ■ University of Chicago         4. ■ University of Chicago         6. ■ University of Chicago         7. ■ Argone National Lat         8. ■ University of Wisconsi                                                                                                    | Antipart of a set of a set of                                                                                                    | 2013<br>2013<br>2013<br>2013<br>2013<br>2013<br>2013<br>2013                      | 36.0% Nation<br>27.4% Institut<br>9.4% Institut<br>8.28<br>7,890<br>4.934<br>5,825<br>5,728<br>Export +<br>Co-autored<br>7,800<br>5,728<br>2,020<br>4.934<br>5,728<br>2,020<br>2,020       | ational collaboration<br>titenal collaboration<br>titenal collaboration<br>authorship<br>60<br>62<br>60<br>41<br>35<br>Shortcuts •<br>Co-<br>authors<br>2,229 A<br>1,233 A<br>1,528 A<br>1,200 A<br>1,004 A<br>7,67 A<br>919 A                                                                                                    |  |  |  |  |

### Benchmark your progress

Assess your relative strengths and weaknesses by making custom selections of research groups, indicators and subject areas to compare and benchmark against.

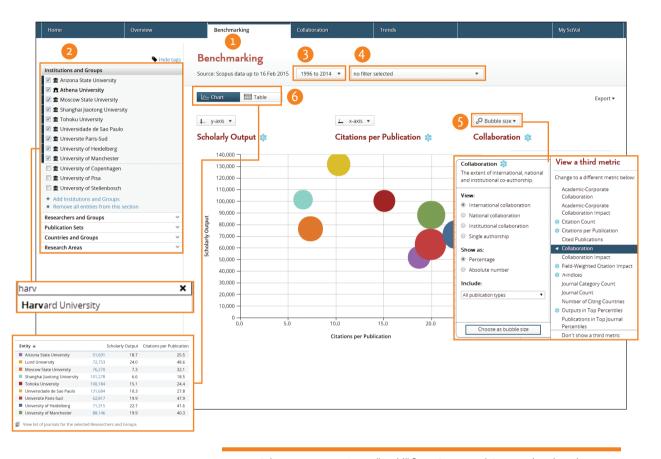

Select a country, region or "world" from *Country and Groups* to benchmark your relative performance, or create research areas using journals and subject classifications to benchmark against a research topic.

- Benchmarking tab provides advanced capabilities to perform in-depth analyses by combining flexible set of entities and metrics.
- **2** Using the entity panel, select any desired combination of research entities you wish to benchmark.

Add institutions or countries by typing in the name, and SciVal will provide you with a list of pre-defined institutions and countries to select from.

Add researchers, publication sets, research areas and groups by creating your own (see pages 8 and onwards).

- 3 Select year range between 1996 and the current year.
- Filter subject area using 27 top level and 334 lower level subject areas based on Scopus ASJC.
- **5** Select any combination of metrics from the pull down list.
- **6** Switch view between chart and table.

# Identify and evaluate existing and potential collaboration partners

Get access to a list of institutions that you collaborate or have the potential to collaborate with. Start with a worldwide view of your institution's collaboration landscape, and then zoom in to individual collaborating institutions and researchers anywhere in the world.

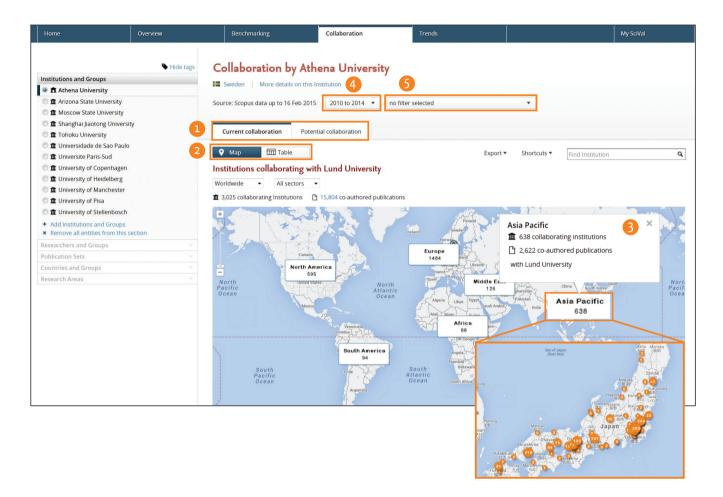

 Current collaboration tab helps you to explore existing collaboration opportunities providing ranking of institutes and authors based on output and impact related metrics.

**Potential collaboration tab** identifies institutions that you haven't yet co-authored any publications with.

- 2 Select map view to understand an institution's existing collaboration landscape on Google maps.
- 3 Click on each region to zoom in and understand collaboration country wise or state wise.

- 4 Select year range from:
  - 3 years
  - 3 years + current year
  - 3 years + current year + beyond current year
  - 5 years
  - 5 years + current year
  - 5 years + current year + beyond current year
- Filter subject area using 27 top level and 334 lower level subject areas based on Scopus ASJC or your self-defined Research Areas.

| S Hide tag                                                                                                    | Is Sweden   More details on thi                                                                                                    | r Institution                                                                                                    |                                 |                                                                                                    |                                                                                               |                                                                                                    |                                                 |                                  |                                  |    |
|----------------------------------------------------------------------------------------------------|----------------------------------------------------------------------------------------------------|----------------------------------------------------------------------------------------------------|---------------------------------|----------------------------------------------------------------------------------------------------|-----------------------------------------------------------------------------------------------|----------------------------------------------------------------------------------------------------|-------------------------------------------------|----------------------------------|----------------------------------|----|
| Institutions and Groups                                                                                                    |                                                                                                    |                                                                                                    |                                 |                                                                                                    |                                                                                               |                                                                                                    |                                                 |                                  |                                  |    |
| Athena University                                                                                                    | Source: Scopus data up to 16 Feb 20                                                                                                    | 15 2010 to 2014 💌 no fil                                                                                                    | ter selected                    |                                                                                                    |                                                                                               |                                                                                                    |                                                 |                                  |                                  |    |
|                                                                                                    |                                                                                                    |                                                                                                    |                                 |                                                                                                    |                                                                                               |                                                                                                    |                                                 |                                  |                                  |    |
|                                                                                                    | Current collaboration Pot                                                                                                    | ential collaboration                                                                                                    |                                 |                                                                                                    |                                                                                               | - 7                                                                                                    |                                                 |                                  |                                  |    |
| Tohoku University                                                                                                    |                                                                                                    |                                                                                                    |                                 |                                                                                                    |                                                                                               |                                                                                                    |                                                 |                                  | [                                |    |
|                                                                                                    | Map     Table                                                                                                    | 6                                                                                                    |                                 | Export * Shortcut                                                                                                    | ts • Find Institution                                                                         | ٩                                                                                                    | Asia Pa<br>Worldy                               |                                  | All countries                    |    |
| C 🏦 Universite Paris-Sud                                                                                                    | Institutions collaborating v                                                                                                    | ith Athena University                                                                                                    |                                 |                                                                                                    |                                                                                               |                                                                                                    | Africa                                          |                                  | American Samoa                   |    |
| ①      ①      ①      ①      ①     ①     ①     ①     ①     ①     ①     ①     ①     ①     ①     ①     ①     ①     ①     ①     ①     ①     ①     ①     ①     ①     ①     ①     ①     ①     ①     ①     ①     ①     ①     ①     ①     ①     ①     ①     ①     ①     ①     ①     ①     ①     ①     ①     ①     ①     ①     ①     ①     ①     ①     ①      ①     ①      ①      ①      ①      ①      ①      ①      ①      ①      ①      ①      ①      ①      ①      ①      ①      ①      ①      ①      ①      ①      ①      ①      ①      ①      ①      ①      ①      ①      ①      ①      ①      ①      ①      ①      ①      ①      ①      ①      ①      ①      ①      ①      ①      ①      ①      ①      ①      ①      ①      ①      ①      ①      ①      ①      ①      ①      ①      ①      ①      ①      ①      ①      ①      ①      ①      ①      ①      ①      ①      ①      ①      ①      ①      ①      ①      ①      ①      ①      ①      ①      ①       ①       ①        ①                                                                                                    | Asia Pacific   All countries                                                                                                    |                                                                                                    | All sectors                     |                                                                                                    |                                                                                               |                                                                                                    | Asia P<br>Europe                                |                                  | Australia<br>Bangladesh          |    |
| ① 1 University of Heidelberg                                                                                                    |                                                                                                    |                                                                                                    | <ul> <li>All sectors</li> </ul> | 70                                                                                                    |                                                                                               |                                                                                                    | Middle                                          | East                             | Bhutan                           |    |
| C 🏛 University of Manchester                                                                                                    | 638 collaborating Institutions [                                                                                                    | 2,622 co-authored publications                                                                                                    |                                 |                                                                                                    |                                                                                               | 9                                                                                                    | North A                                         | merica                           | Brunei Darussalam                |    |
| C      I University of Pisa                                                                                                    |                                                                                                    |                                                                                                    | Co-authored                     | Co-authors at                                                                                                    | Co-authors at the                                                                             |                                                                                                    | South                                           | America                          | Cambodia<br>China                |    |
| Turbush and the second second seco                                                                                                    | Institution                                                                                                    |                                                                                                    | publications <b>T</b>           | Lund University                                                                                                    | other institution                                                                             | Citations -                                                                                                    |                                                 |                                  | China                            |    |
| Add Institutions and Groups     Remove all entities from this section                                                                                                    | University of Tokyo                                                                                                    |                                                                                                    | 293 🔺                           | 143 🔺                                                                                                    | 307 🔺                                                                                         | 17,520                                                                                                    |                                                 |                                  |                                  |    |
| Researchers and Groups                                                                                                    | <ul> <li>University of Tsukuba</li> </ul>                                                                                                    |                                                                                                    | 243 🔺                           | 84 🔺                                                                                                    | 107 💌                                                                                         | 7,913                                                                                                    |                                                 |                                  |                                  |    |
| Publication Sets                                                                                                    | University of Melbourne                                                                                                    |                                                                                                    | 242 •                           | 254 -                                                                                                    | 242 .                                                                                         | 16,443                                                                                                    |                                                 |                                  |                                  |    |
| Countries and Groups                                                                                                    | Hiroshima University                                                                                                    |                                                                                                    | 216 ▲                           | 74 🔻                                                                                                    | 64 *                                                                                          | 8.677                                                                                                    |                                                 |                                  |                                  |    |
| Research Areas                                                                                                    |                                                                                                    |                                                                                                    |                                 |                                                                                                    |                                                                                               |                                                                                                    |                                                 |                                  |                                  |    |
|                                                                                                    | University of Sydney                                                                                                    |                                                                                                    | 201 🔺                           | 154 🔺                                                                                                    | 173 🔺                                                                                         | 5,964                                                                                                    |                                                 |                                  |                                  |    |
|                                                                                                    | Kyoto University                                                                                                    |                                                                                                    | 192 🔺                           | 112 🔻                                                                                                    | 148 🔺                                                                                         | 6,395                                                                                                    |                                                 |                                  |                                  |    |
|                                                                                                    | <ul> <li>Tokyo Institute of Technology</li> </ul>                                                                                                    |                                                                                                    | 173 💌                           | 81 🔺                                                                                                    | 46 *                                                                                          | 6.547                                                                                                    |                                                 |                                  |                                  |    |
|                                                                                                    | <ul> <li>High Energy Accelerator Resea</li> </ul>                                                                                                    | rc Organization (KEK)                                                                                                    | 168 •                           | 74 🔺                                                                                                    | Collabor                                                                                      | ation with the University                                                                                                    | of Tokyo                                        |                                  |                                  |    |
|                                                                                                    | X Yonsel University                                                                                                    |                                                                                                    | 160 🔺                           | 34 🔺                                                                                                    | Year range:                                                                                   | 2010 to 2014                                                                                                    | 4                                               | 9                                |                                  |    |
|                                                                                                    | Waseda University                                                                                                    |                                                                                                    | 149 -                           | 67 🔺                                                                                                    | Overview                                                                                      | Current co-authors                                                                                                    | Potential co-auth                               | 15                               |                                  |    |
|                                                                                                    | Academia Sinica                                                                                                    |                                                                                                    |                                 |                                                                                                    |                                                                                               |                                                                                                    |                                                 |                                  |                                  |    |
|                                                                                                    |                                                                                                    |                                                                                                    | 135 🝷                           | 92 🔺                                                                                                    | III Athena                                                                                    | University                                                                                                    |                                                 |                                  | Co-authored publications         |    |
|                                                                                                    | Osaka University                                                                                                    |                                                                                                    | 127 🔹                           | 96 🔺                                                                                                    | 143 .                                                                                         | co-authors with the                                                                                                    |                                                 |                                  | 293 -                            |    |
|                                                                                                    |                                                                                                    |                                                                                                    |                                 |                                                                                                    | 145                                                                                           | University of Tokyo                                                                                                    |                                                 |                                  |                                  |    |
|                                                                                                    |                                                                                                    |                                                                                                    |                                 |                                                                                                    |                                                                                               |                                                                                                    |                                                 |                                  | D View list of publications      |    |
|                                                                                                    |                                                                                                    |                                                                                                    |                                 |                                                                                                    | Total outpu                                                                                   | t of this Institution                                                                                                    |                                                 |                                  |                                  |    |
|                                                                                                    |                                                                                                    |                                                                                                    |                                 |                                                                                                    | Total outpu<br>Citaticos                                                                      | t of this Institution                                                                                                    | 209.518                                         | Citations                        |                                  | 1  |
|                                                                                                    |                                                                                                    |                                                                                                    |                                 |                                                                                                    |                                                                                               |                                                                                                    | 209,518<br>8.6                                  | Citations<br>Citations per l     | lublication                      |    |
|                                                                                                    |                                                                                                    |                                                                                                    |                                 |                                                                                                    | Citations<br>Citations pe<br>Field-Weight                                                     | r Publication<br>ted Citation Impact                                                                                                    | 8.6<br>1.84                                     | Citations per l                  | lublication<br>d Citation Impact |    |
|                                                                                                    |                                                                                                    |                                                                                                    |                                 |                                                                                                    | Citations<br>Citations pe<br>Field-Weight<br>Publications                                     | r Publication<br>ted Citation Impact                                                                                                    | 8.6<br>1.84<br>24,322 •                         | Citations per l                  |                                  |    |
| Collaboration with the University                                                                                                    | of Tokyo                                                                                                    |                                                                                                    |                                 |                                                                                                    | Citations<br>Citations pe<br>Field-Weight                                                     | r Publication<br>ted Citation Impact                                                                                                    | 8.6<br>1.84                                     | Citations per l                  |                                  |    |
| Collaboration with the University<br>ver range 2010 to 2014                                                                                                    | of Tokyo 11                                                                                                    |                                                                                                    |                                 | Export * Shortcuts                                                                                                    | Citations<br>Citations pe<br>Field Weight<br>Publications<br>Authors                          | r Publication<br>cod Gration Impact                                                                                                    | 8.6<br>1.84<br>24,322 ×<br>11,276 ×             | Citations per l                  |                                  |    |
| Year range: 2010 to 2014                                                                                                    |                                                                                                    |                                                                                                    |                                 |                                                                                                    | Citations pe<br>Reid-Weight<br>Publications<br>Authors<br>• Co-suthor                         | r Publication<br>ted Citation Impact<br>and publications by Journal C                                                                      | 8.6<br>1.84<br>24,322 ×<br>11,276 ×             | Citations per l                  |                                  |    |
| Year range: 2010 to 2014 Overview Current co-authors                                                                                                    | of Tokyo                                                                                                    |                                                                                                    |                                 |                                                                                                    | Citations pe<br>Reid-Weight<br>Publications<br>Authors<br>• Co-suthor                         | r Publication<br>cod Gration Impact                                                                                                    | 8.6<br>1.84<br>24,322 ×<br>11,276 ×             | Citations per l                  |                                  |    |
| Year range: 2010 to 2014<br>Overview Current co-authors                                                                                                    |                                                                                                    | ★ University of Tokyo                                                                                                    |                                 |                                                                                                    | Citations per<br>Field Weight<br>Publications<br>Authors<br>•<br>Co-author<br>() Pie ch       | r Publication<br>ted Citation Impact<br>,<br><b>red publications by Journal (</b><br>att <b>alt</b> for court                              | 8.6<br>1.84<br>24,322 +<br>11,276 +             | Citations per l                  |                                  |    |
| Year range: 2010 to 2014<br>Overview Current co-authors                                                                                                    | Protential co-authors                                                                                                    | * University of Tokyo<br>Co-wattors with Athena University                                                                                                    |                                 | Deport • Shortcuts •                                                                                                    | Citations per<br>Field Weight<br>Publications<br>Authors<br>•<br>Co-author<br>() Pie ch       | r Publication<br>ted Citation Impact<br>,<br><b>red publications by Journal (</b><br>att <b>alt</b> for court                              | 8.6<br>1.84<br>24,322 ×<br>11,276 ×             | Citations per l<br>Field-Weighte | f Citation Impact                |    |
| Year range: 2010 to 2014 Overview Current co-authors Athena University                                                                                                    |                                                                                                    |                                                                                                    | Contra<br>public                |                                                                                                    | Citatoris<br>Citatoris<br>Padel Wegn<br>Publicatoris<br>Authoris<br>Co-author                 | r Publication<br>ted Citation Impact<br>,<br><b>red publications by Journal (</b><br>att <b>alt</b> for court                              | 8.6<br>1.84<br>24,322 +<br>11,276 +<br>lategory | Citations per l<br>Field-Weighte | a Cration Impact                 |    |
| Vear range: 2010 to 2014 Overview Current co-authors  ## Athena University Co-authors with the University of Talepo                                                                                                    | Perential co-authors                                                                                                    | Co-authors with Athena University                                                                                                    | Сени                            | Deport * Shortculs *                                                                                                    | Citatoris<br>Citatoris<br>Padel Wegn<br>Publicatoris<br>Authoris<br>Co-author                 | r Publication ted Citation Impact and publications by Journal C art alt Else cluent etioned publications sets and Astronomy Engineering    | 8.6<br>1.84<br>24,322 +<br>11,276 +<br>lategory | Citations per l<br>Field-Weighte | a Cration Impact                 |    |
| Veer range: 2010 to 2014           Overview         Current co-authors           IIII Athens University         Co-authors with the University of Tokyo           Author         Author                                                                                                    | Cosuthered<br>publications<br>Cristons                                                                                                    | Co-authors with Athena University Author                                                                                                    | Carate<br>public                | Deport * Shortcuts                                                                                                    | Clastors<br>Clastors<br>Publicators<br>Authors<br>Co-author<br>© Fieth<br>E Co-au             | r Publication<br>tood Oration Impact<br>                                                                                                   | 8.6<br>1.84<br>24,322 +<br>11,276 +<br>lategory | Citations per l<br>Field-Weighte | a Cration Impact                 | 17 |
| Verar range: 2010 Ib 2014 Ourrivers Carrent co-auchors III Achesa University Co-auchors with the University of Tabuy Auchor + Ontamoter, A                                                                                                    | Protectui co-authors<br>Co-authored<br>Co-authored<br>Co-author | Co-authors with Athena University Author F. Gurgi, T.                                                                                                    | Consu<br>public                 | biport • Shortcus<br>hared<br>atoms Classons •<br>137 4235                                                                                                    | Clastors<br>Clastors<br>Publicators<br>Authors<br>Co-author<br>© Fieth<br>E Co-au             | r Publication ed Gubon Impact ed publications by Journal G ed running ed publications by Journal ed en en en en en en en en en en en en en | 8.6<br>1.84<br>24,322 +<br>11,276 +<br>lategory | Citations per l<br>Field-Weighte | a Cration Impact                 |    |
| Vear range: 2010 to 2014 Vear range: 2010 to 2014 Vear range: Current co-auchors  III Advance University of Talayo Auchor  Auchor  b Calavaroso, A.  b Santance, E.                                                                                                    | Potential co-authors<br>Co-authors<br>Tell 4.207<br>160 4.207                                                                                                    | Co-authors with Athena University Author F Gurg, T. F Hamagak, H.                                                                                                    | Co-uu<br>poble                  | Expert • Shortcuss<br>hordes<br>137 4.225<br>136 4.225                                                                                                    | Clastors<br>Clastors<br>Publicators<br>Authors<br>Co-author<br>© Fieth<br>E Co-author<br>Fity | r Publication and Gubon Impact an at at at at at at at at at at at at at                                                                   | 8.6<br>1.84<br>24,322 +<br>11,276 +<br>lategory | Citations per l<br>Field-Weighte | a Cration Impact                 |    |
| Ther range, 2010 X214<br>Overview Grammatic authors<br>Bit Altheas University<br>Country and the University of Talaya<br>Authors<br>+ Standard, 5:<br>+ Constanters, P.                                                                                                    | Co-authors           Co-authors           141           4.207           155           3.72                                                                                                    | Co-authors with Athena University Author Gorgi, T. Hamagaki, H. Ozawa, K.                                                                                                    | Сози<br>родо                    | Depert * Shortcuss<br>hered Classes -<br>137 4235<br>136 4235<br>137 3,336                                                                                                    | Clastors<br>Clastors<br>Publicators<br>Authors<br>Co-author<br>© Fieth<br>E Co-author<br>Fity | r Publication ed Gubon Impact ed publications by Journal G ed running ed publications by Journal ed en en en en en en en en en en en en en | 8.6<br>1.84<br>24,322 +<br>11,276 +<br>lategory | Citations per l<br>Field-Weighte | a Cration Impact                 |    |
| Year ange, 2019 2014           Oravies           Oravies           Bild And Coherang<br>Co. Anton And the University of Taipy           Autor           * Contraster, R.           * Contraster, R.           * Contraster, P.           * Contraster, P.           * Contraster, P.                                                                                                    | Co-witherd<br>policities         Courses           10         CAPO<br>100         CAPO<br>100           12         CAPO<br>100         CAPO<br>100           130         CAPO<br>100         CAPO<br>100           140         CAPO<br>100         CAPO<br>100                                                                                                    | Co-authors with Athera University Author Going, T. Hamagak, H. Ozawa, K. Ozawa, K.                                                                                                    | Cesar<br>public                 | bport * Shertons<br>adams Classons -<br>137 4.235<br>107 3.536<br>199 3.535<br>192 1.649<br>188 2.537                                                                                                    | Clastors<br>Clastors<br>Publicators<br>Authors<br>Co-author<br>© Fieth<br>E Co-author<br>Fity | r Publication and Gubon Impact an at at at at at at at at at at at at at                                                                   | 8.6<br>1.84<br>24,322 +<br>11,276 +<br>lategory | Citations per l<br>Field-Weighte | a Cration Impact                 |    |
| Ver rege, 2010 to 2014<br>Devices a Control subtraction<br><b>87</b> Addeed Molecular<br>Guiden and the University<br>Autor<br>• Outparture, A.<br>• Univers, F.<br>• Autor, P.<br>• Autor, P.<br>• A | Carearian         Carearian           111         4.37           108         4.37           108         4.37           108         2.313           108         2.313           109         2.313           101         2.364           102         2.313           103         2.313           103         2.313                                                                                                    | Ce-andros with Alfana University<br>Author<br>b Gury, T.<br>b Gury, T.<br>b Gury, T.<br>b Gury, T.<br>b Gury, T.<br>b Oda, S.<br>b Oda, S.<br>b Vanagach, Y.<br>b Adoma, Y.              | Co-be<br>public                 | Depert         Spectors           nored         Cuence         1           137         4.35         1           136         4.235         1           137         3.356         2           138         2.237         1.449           138         2.448         2.456                                                                                                    | Clastors<br>Clastors<br>Publicators<br>Authors<br>Co-author<br>© Fieth<br>E Co-author<br>Fity | r Publication and Gubon Impact an at at at at at at at at at at at at at                                                                   | 8.6<br>1.84<br>24,322 +<br>11,276 +<br>lategory | Citations per l<br>Field-Weighte | a Cration Impact                 |    |
| Ver unge, 2010 tal.                                                                                                    | Destination         Course           pointerior         Course         -           100         CA30         -           101         CA30         -           102         CA31         -           103         CA31         -           104         CA30         -           105         CA31         -           106         CA31         -           107         CA31         -           108         CA31         -                                                                                                    | Ce-authors with Albera University<br>Author<br>Found, T.<br>Hamagak, H.<br>Oda, S.<br>Vanagada, Y.<br>Oda, S.<br>Namoto, G.                                                              | Coard<br>public                 | Depert         Steators           newed         Cummer         -           137         4.235         -           136         4.235         -           197         3.356         -           192         1.429         -           184         2.571         -           155         2.468         -                                                                            | Clastors<br>Clastors<br>Publicators<br>Authors<br>Co-author<br>© Fieth<br>E Co-author<br>Fity | r Publication and Gubon Impact an at at at at at at at at at at at at at                                                                   | 8.6<br>1.84<br>24,322 +<br>11,276 +<br>lategory | Citations per l<br>Field-Weighte | a Cration Impact                 |    |
| Ver rege, 2010 to 3014<br>Denvise<br><b>If Adeas Absorption</b><br>Administration with the University of Falger<br>Administration of Administration<br>Administration<br>A                                                                                                    | Country         County           International actions                                                                                                    | Countress with Adheau Silversity<br>Author<br>I Gorg, T.<br>I Hamagaki S.<br>I Otasa, K.<br>I Otasa, K.<br>Vita, S.<br>Vita, S.<br>Vita, S.<br>Anoma, Y.<br>I Dotman, T.<br>I Kanaka, Y. | Cenar<br>police                 | Toport         Southast           databasi         Country           177         44255           136         44255           137         44255           138         4425           139         4325           130         4235           132         440           14         2448           14         2448                                                                   | Clastors<br>Clastors<br>Publicators<br>Authors<br>Co-author<br>© Fieth<br>E Co-author<br>Fity | r Publication and Gubon Impact an at at at at at at at at at at at at at                                                                   | 8.6<br>1.84<br>24,322 +<br>11,276 +<br>lategory | Citations per l<br>Field-Weighte | a Cration Impact                 |    |
| Ver rege, 2010 to 144<br>Courses Course automation<br>Factor and the distance of the distance of t                                                                                                    | Control of actions         Control           Control of actions                                                                                                    | Counters with Adhead streaming<br>Adhead<br>- Gorg S, S<br>- Homagaki S,<br>- Olda, S<br>- Vanagaris, V<br>- Anama, V<br>- Romana, K<br>- Romana, K                                      | Coate<br>politic                | Toport         Soutos           abdes         Cuentre         -           112         4.235         -           127         4.235         -           138         4.235         -           140         4.235         -           152         4.246         -           154         2.246         -           154         2.648         -           154         2.648         - | Clastors<br>Clastors<br>Publicators<br>Authors<br>Co-author<br>© Fieth<br>E Co-author<br>Fity | r Publication and Gubon Impact an at at at at at at at at at at at at at                                                                   | 8.6<br>1.84<br>24,322 +<br>11,276 +<br>lategory | Citations per l<br>Field-Weighte | a Cration Impact                 |    |
| Nor ange, 2010 H           Conversion         Conversion           Conversion         Conversion           Ammer         -           Ammer         - <tr td=""></tr>                                                                                                    | Countral of summary           Countral of summary           100                                                                                                    | Counters with Adhea University<br>Author                                                                                                    | Contraction                     | Toport         Southers           127         4.235           136         4.235           137         4.235           138         4.235           139         3.236           20         3.236           21         1.469           24         2.448           24         2.448           24         2.448           24         2.448                                           | Clastors<br>Clastors<br>Publicators<br>Authors<br>Co-author<br>© Fieth<br>E Co-author<br>Fity | r Publication and Gubon Impact an at at at at at at at at at at at at at                                                                   | 8.6<br>1.84<br>24,322 +<br>11,276 +<br>lategory | Citations per l<br>Field-Weighte | a Cration Impact                 |    |
|                                                                                                    |                                                                                                    |                                                                                                    |                                 |                                                                                                    |                                                                                               |                                                                                                    |                                                 |                                  |                                  |    |
| Ver rege, 2010 to 144<br>Courses Course automation<br>Factor and the distance of the distance of t                                                                                                    | Control of actions         Control           Control of actions                                                                                                    | Counters with Adhead streaming<br>Adhead<br>- Gorg S, S<br>- Homagaki S,<br>- Olda, S<br>- Vanagaris, V<br>- Anama, V<br>- Romana, K<br>- Romana, K                                      | Contra Sector                   | Toport         Soutos           abdes         Cuentre           102         4.235           135         4.235           147         4.235           158         4.235           159         3.235           151         2.448           154         2.448           154         2.448                                                                                           | Clastors<br>Clastors<br>Publicators<br>Authors<br>Co-author<br>© Fieth<br>E Co-author<br>Fity | r Publication and Gubon Impact an at at at at at at at at at at at at at                                                                   | 8.6<br>1.84<br>24,322 +<br>11,276 +<br>lategory | Citations per l<br>Field-Weighte | a Cration Impact                 |    |

**6** Select table view to access list of collaborating institutions.

- **7** Search institutions by name.
- 8 Limit collaborating institutions by region, country and segments using a drop-down box.
- Sort collaborating institutions by impact using:
  - Citations
  - Citations per Publication
  - Field-Weighted Citation Impact

#### Select institutions to:

- Assess output and impact of co-authored publications relative to performance of the entire institution
- View the subject area spread of co-authored publications

307 • 🚥

Identify collaborating authors from each institution and identify which authors collaborate with each other.

#### Evaluate your potential collaboration partners

Once you have identified potential institutions and researchers to collaborate with, you can:

- Glance through overview module to:
  - gain comprehensive overview of selected institutions
  - specify top authors per subject field of your interest
  - explore the institution's research competencies
- Compare candidate institutions using benchmarking module to:
  - assess unique strengths of selected institutions by combining different metrics
  - test scenarios by modeling teams with selected researchers
  - benchmark performance against potential competitors
- Review their collaboration partners using collaboration module to:
  - find out if anyone from your institution have co-author relationship
  - understand the top collaborators per discipline and how beneficial those collaborations are

### Analyze Research Trends

Analyze the research trends of any Research Area with citation and usage data, to discover the top performers, rising stars and current developments in the field.

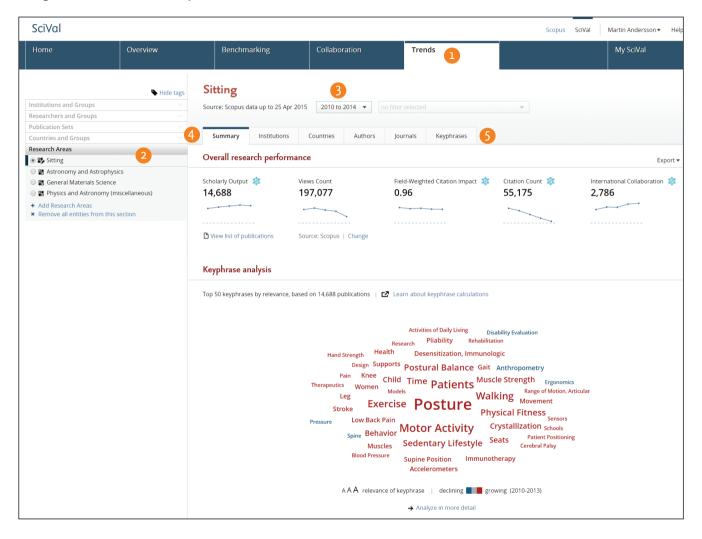

- Trends tab provides the ability to perform advanced topic centric analysis of any Research Area with usage and citation data.
- Using the entity selection panel, select the Research Area you wish to analyse. Either choose one you have defined or select from the 334 pre-defined Research Areas based on the Scopus journal classifications (ASJC).

#### 3 Select year range from:

- 3 years
- 3 years + current year
- 3 years + current year + beyond current year
- 5 years
- 5 years + current year
- 5 years + current year + beyond current year

- Summary tab provides an at-a-glance view of your Research Area. Key metrics at the top of the page highlight the overall research performance. The word cloud gives a visual description of the developments within the field.
- 5 Entity tabs provide comprehensive understanding of the selected Research Area based on:
   4 Institutions
  - Countries
  - Authors
  - Journals
  - Keyphrases

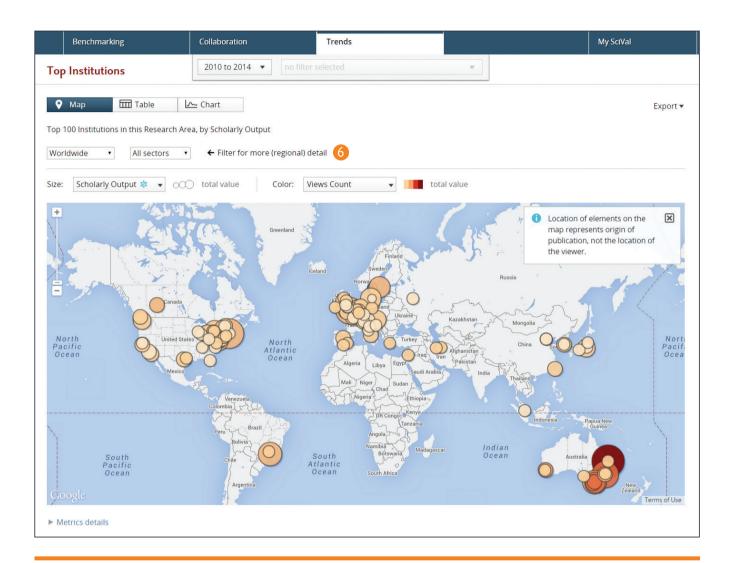

### How are keyphrases calculated?

SciVal uses the Elsevier Fingerprint Engine to extract distinctive keyphrases within the Research Area.

The text mining is done through applying a variety of Natural Language Processing techniques to the titles and abstracts of the documents in the Research Area in order to identify important concepts.

Concepts are matched against a set of thesauri spanning all major disciplines. For each document the distinctive keyphrases are selected based on Inverse Document Frequency (IDF), by incorporating a factor that diminishes the weight of words that occur frequently in the document set, and increases the importance of words that occur rarely. The top 50 keyphrases with the highest word weight are then selected to populate the word cloud for your choses Research Area.

Each keyphrase is then given a relevance between 0 and 1 with 1 given to the most frequently occurring keyphrase. Remaining keyphrases are given a value based on their relative frequency. The relevancy value dictates the size of the keyphrase in the word cloud.

### Define your own Research Areas

### SciVal offers a flexibility to define your own Research Areas, representing a field of research defined by you.

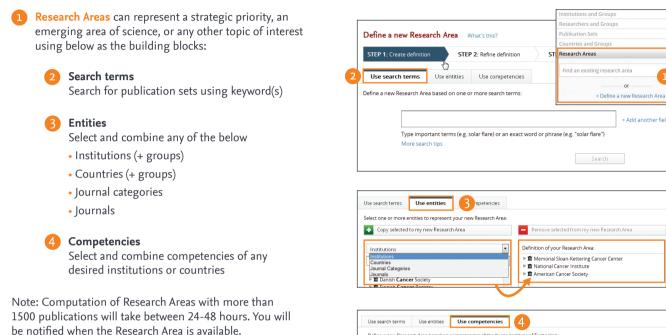

**5** Research Areas will be made available across the platform to:

- Assess your institution's performance within the field
- Identify top institutions and keywords
- See the publication and citation trends
- Explore new and potential collaboration partners

### **Pre-defined entities**

SciVal is a ready-to-use solution with access to pre-defined 5,500 institutions, 220 countries and groups.

Several groups of institutions and countries are made available such as EU27, US states, German Bundesländer and more.

Pre-defined Research Areas are available using the 334 subject areas based on Scopus All Subject Journal Classification (ASJC)

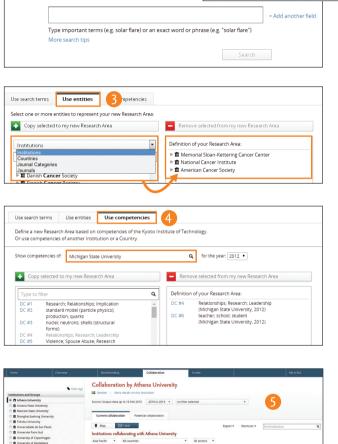

Q

6,395 6,547

12,544

13.311

4,127

46 .

104 4

160 .

Academia Sinica

34 .

### Define Researchers and Groups

SciVal allows you to assess "what if" scenarios by modeling your own team and comparing its performance against your peers.

| You<br>pane | ing researchers from entity selection panel:<br>can define researchers from entity selection<br>el by combining and refining Scopus pre-defined<br>for Profiles.                                      | Institutions and Groups     v       Researchers and Groups     v       Find an existing researcher or group     Q       • Define a new Researcher     v       Publication Sets     v       Countries and Groups     v       Research Areas     v                                                                                                    |
|-------------|----------------------------------------------------------------------------------------------------|----------------------------------------------------------------------------------------------------|
| 1           | Define a new Researcher by name search.                                                                                                    | Define a new Researcher                                                                                                    |
| 2           | Select the author name variants of the researcher you are looking for.                                                                                                    | Combine author name variants into a single researcher           STEP 1: jsearch         STEP 2: Select         STEP 3: Save                                                                                                    |
| 3           | <b>Click Next step</b> and save your researcher<br>or <b>Review publications</b> to refine author's<br>publication list before saving. These changes<br>will be reflected to Scopus within two weeks. | Last name         Initials or First name           Author         jankin         d.m.           Eg., Smith         Eg., J.L.           Institution                                                                                                    |
|             | [Repeat to define each researcher.]                                                                                                    | Search                                                                                                    |
| 4           | Define a group of researchers by selecting<br>and combining your self-defined researchers.                                                                                                    | Define a new Researcher           Containe author name variants into a single researcher           STEP 1: Search         STEP 2: Select           STEP 1: Search         STEP 2: Select           Vou searched for Authorname (parkin, d.m.)           Authors         Documents           Subject area         Affiliation           Perkin, Donald Maxwell         310           Mercine and Authors         Subject area           Social Sciences, Veternary         Social Sciences, Medicine, Biochemistry, Genetics and Microbiology, Decision           Social Sciences, Veternary         Social Sciences, Medicine, Biochemistry, Genetics, Medicine, Biochemistry, Genetics, Medicine, Biochemistry, Genetics, and Medical Research Council United           Parkin, Don M.         57           Parkin, Don M.         57           Motiolicit/plinary, Medicine, Biochemistry, Genetics and Medical Research Council United           Social Science, Stem And Alarcary, Sciences, Medicine, Laboratory           States           Parkin, Don M.         57           Motiolicit/plinary, Medicine, Biochemistry, Genetics and Medical Research Council United           Social Science, Stem And Alarcary, Sciences, Medicine, Biochemistry, Genetics and Medical Research Council United           Spacent, D.         Biochemistry, Genetics and Medical Research Council United           Previous step         Review                                                                                                    |
|             |                                                                                                    | Define a new Group of Researchers       Image: Comparison of the searchers         Stetz 11: Select Researchers       Stetz 2: Save Group         Select the Researchers that will form your new Group. Vou can also import a list of Researchers       Image: Comparison of Researchers         Image: Comparison of Researchers and Groups that I can use in Solval       Image: Comparison of Researchers consists of:         Image: Comparison of Researchers and Groups that I can use in Solval       Image: Comparison of Researchers consists of:         Image: Comparison of Researchers Comparison of Researchers Comparison of Researcher Group 1: 11 November 2013       Image: Comparison of Researcher Group 2: 11 November 2013         Image: Comparison of Researchers Comparison of Researchers Comparison of Comparison of Compariso |

When you combine author name variants, these changes 111 will be reflected in Scopus within 2 weeks. You can also review the list of publications that will be sent to Scopus for further refinement.

## Define Researchers and Groups (continued)

#### Adding researchers from My SciVal:

My SciVal will allow you to view all your researchers (self-defined or pre-defined by Scopus) where you can choose, tag and add them to your entity panel.

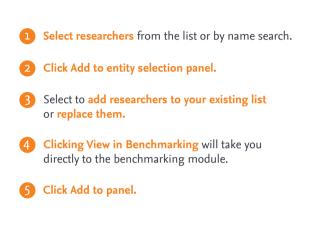

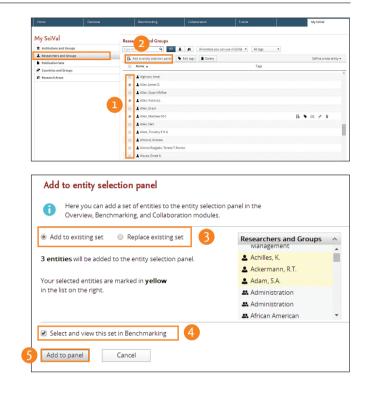

### How is my team performing?

Once your research teams are defined, you can benchmark against institutions, countries, or the world's average using metrics such as Field Weighted Citation Impact

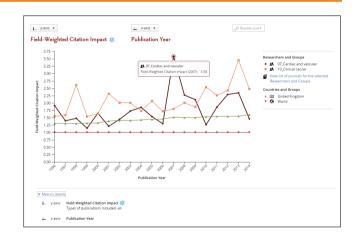

#### Importing researchers and groups:

You can upload up to 300 Scopus Author-IDs (one AU-ID per researcher) in one action rather than to create each researcher one-by-one.

- 1 Click Define a new entity, then Import a list of Researchers (text file).
- 2 Click Create a new Group within these x researchers to save them as a group.
- **3** Save and Finish.

| Stretch     Autor     My lot       Image: Paul K.     Stretch     Stretch       Jones: Paul K.     Stretch     Stretch       Jones: Paul K.     Stretch     Stretch       Jones: Paul K.     Stretch     Stretch       Jones: Paul K.     Stretch     Stretch       Jones: Paul K.     Stretch     Stretch       Jones: Paul K.     Stretch     Torestown       Jones: Paul K.     Stretch     Torestown       Jones: Paul K.     Stretch     Torestown       Jones: Paul K.     Stretch     Torestown       Jones: Paul K.     Stretch     Torestown       Jones: Paul K.     Stretch     Torestown       Jones: Paul K.     Stretch     Torestown       Jones: Paul K.     Stretch     Torestown       Jones: Paul K.     Stretch     Torestown       Jones: Paul K.     Stretch     Torestown       Jones: Paul K.     Stretch     Stretch       SciVal     Stretch     My SciVal       My SciVal     Stretch     My SciVal       If Institutions and Groups     Stretch     Aut entities you can use in StVal       Import Researchers     Stretch     Define a new Researcher       Import Researchers     StrEP 2: Save Researchers       If Nour text f                                                                                                    | Scopus                                                                                              |                               |                                                                 |                                  | 🥘 a        | uthors 😐                                 |                                                    |      |
|----------------------------------------------------------------------------------------------------|----------------------------------------------------------------------------------------------------|-------------------------------|-----------------------------------------------------------------|----------------------------------|------------|------------------------------------------|----------------------------------------------------|------|
| Jones, Paul K.<br>Condition and the second second sec | The Screek Juthor Martifler a                                                                       | sinns a uninue number to or   |                                                                 | iame author via an algorithm tha | 805<br>558 | 0944100<br>27659600                      | [                                                  | •    |
| More 200       Image: Source and Source and Sour                                           | CASE School of Medicine, Depu<br>Cleveland, United States<br>Author ID: 7408264017<br>Documents: 89 |                               | 🚱 Analyze suther ou                                             |                                  | 700        | 4306993<br>6248573                       | ►<br>7 1                                           | •    |
| Home     Overview     Benchmarking     Collaboration     Trends     My SciVal       If institutions and Groups     Researchers and Groups     Image: Collaboration     All and all entities you can use in ScVation       If institutions and Groups     Image: Collaboration     All and all and all entities you can use in ScVation       If Researchers and Groups     Image: Collaboration     All and all and all entities you can use in ScVation       If Research areas     Image: Collaboration     Image: Collaboration       Image: Collaboration Sets     Image: Collaboration     Define a new Researcher       Image: Collaboration Sets     Image: Collaboration     Define a new Group of Researchers       Image: Collaboration Sets     Image: Collaboration     Define a new Group of Researchers       Image: Collaboration Sets     Image: Collaboration     Define a new Group of Researchers       Image: Collaboration Sets     Image: Collaboration     Define a new Group of Researchers       Image: Collaboration Sets     Image: Collaboration Sets     Define a new Group of Researchers       Image: Collaboration Sets     STEP 1: Upload file     STEP 2: Save Researchers       Image: Collaboration Sets     Your text file contains 9 valid Scopus author IDs.                                                                                                    | /Hindex: 29 🙆<br>Co-authors: 150 (maximum 150                                                       | co-authors can be displayed)  |                                                                 |                                  |            |                                          |                                                    |      |
| My SciVal                                                                                                    | SciVal                                                                                              |                               |                                                                 |                                  |            |                                          | SciVal User 🕶                                      | Help |
| Institutions and Groups       Researchers and Groups         Institutions and Groups       Impertor filter         Publication Sets       Altags         Countries and Groups       Impertor filter         Walker, John E.       Import alloc of Researchers                                                                                                    | Home                                                                                                | Overview                      | Benchmarking                                                    | Collaboration                    | Trends     |                                          | My Sc                                              | Val  |
| STEP 1: Upload file     STEP 2: Save Researchers       Your text file contains 9 valid Scopus author IDs.                                                                                                    | Institutions and     Researchers an     Publication Set     Countries and                           | d Groups Ty<br>s A<br>siroups | pe to filter<br>Il tags •<br>E- Add to entity selecti<br>Name ± | Q All 🛓                          | ags Delete | p Define a new Rese<br>Define a new Grou | Define a new entit<br>earcher<br>up of Researchers | y 🔺  |
| Your text file contains 9 valid Scopus author IDs.                                                                                                    | Import R                                                                                            | esearche                      | rs                                                              |                                  |            |                                          |                                                    | ×    |
|                                                                                                    | STEP 1: Up                                                                                          | load file                     | STEP 2:                                                         | Save Researc                     | hers       |                                          |                                                    |      |
| Create a new Group with these 9 Researchers                                                                                                    | We v                                                                                                | vill add 9 of t               | hese as new R:                                                  | esearchers in                    |            |                                          |                                                    |      |

My Researcher Group - 19 May 2014

Save and finish

### Define Publication Sets and Groups

You can create publication sets which you can use for grant applications, performance assessment and project managements.

### **Creating a subset of Researcher's publications:** You can select publications from your researcher's publication history to create a group.

#### Click to Define a new Publication Set

Note: You need to have pre or self-defined researchers added to your select-entity panel to activate this menu.

2 Select a Researcher from your list.

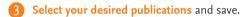

#### Importing publication lists:

In case you have a set of publications that cannot be retrieved by keyword search, you can now upload them to SciVal.

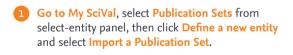

- 2 Select ID format and upload text file.
  - Scopus EID Unique identifier assigned to all of Scopus records.
  - PubMed ID Unique identifier assigned to PubMed records.
  - DOI (Digital Object Identifier) Unique identifier assigned to a digital object such as journal articles.

3 Confirm publications and save.

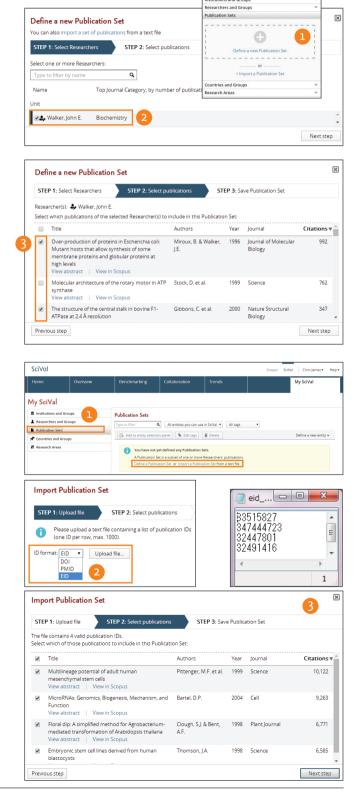

# Managing My SciVal

My SciVal can be used to manage large number of researchers and other entity types as well as to easily browse, filter, tag and move entities to the entity-selection panel.

- 1 Add tags by departments and projects to manage researchers and research groups with ease.
- 2 Add researchers to select-entity panel, import researchers and publication sets using your own list.
- **3** View groups of countries and institutions.
- 4 Edit Research areas by adding more search terms or applying more filters.

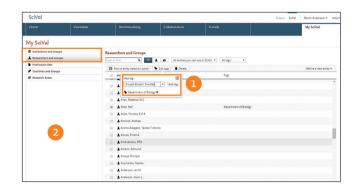

| My SciVal               |                                                                                                    |                                       |  |  |  |  |  |
|-------------------------|----------------------------------------------------------------------------------------------------|---------------------------------------|--|--|--|--|--|
| Institutions and Groups | Countries and Groups                                                                                                    |                                       |  |  |  |  |  |
| Researchers and Groups  | Type to filter Q All 🍽 🕅 All entities you can use in SciVal 🔹                                                                                                |                                       |  |  |  |  |  |
| Publication Sets        | All tags                                                                                                    |                                       |  |  |  |  |  |
| Countries and Groups    | 🛛 🕹 Add to entity selection panel 🛛 🗞 Add                                                                                                    | Add tags 🔋 Delete Define a new entity |  |  |  |  |  |
| Research Areas          | Name ≟                                                                                                    | Present Tags                          |  |  |  |  |  |
| 3                       | <ul> <li>In Angola</li> <li>In Angola</li> <li>Intarctica</li> <li>Antigue and Barbuda</li> <li>▼ ₱<sup>2</sup> APEC - Asia-Pacific Economic Coop</li> </ul> | operation                             |  |  |  |  |  |
|                         | 🗃 Australia<br><table-cell-columns> Brunei Darussalam<br/>😝 Canada<br/>🍋 Chile</table-cell-columns>                                                          |                                       |  |  |  |  |  |

| Home                      | Overstew | Benchmarking                                                                                                    | Collaboration                                | Trends | My SciVal           |
|---------------------------|----------|----------------------------------------------------------------------------------------------------|----------------------------------------------|--------|---------------------|
|                           |          |                                                                                                    |                                              |        | My Scival           |
| My SciVal                 |          |                                                                                                    |                                              |        |                     |
| f Institutions and Groups | R        | ssearch Areas                                                                                                    |                                              |        |                     |
| Researchers and Groups    | 17       | ipe to filter Q All ett                                                                                                    | toles you can use in Sc/Val • All tags       |        |                     |
| Publication Sets          |          | S. Add to entity selection panel                                                                                                    |                                              |        | Define a new entity |
| Countries and Groups      |          | Name                                                                                                    | · cocolo   · cosco                           | Tags   | Denne a new encey • |
| Research Areas            | -        | Apricultural and Biological Scie                                                                                                    |                                              | (ap    |                     |
| -                         |          |                                                                                                    |                                              |        |                     |
| 4                         |          |                                                                                                    | lological Sciences (miscellaneous)           |        |                     |
|                           |          | Agronomy and Cr                                                                                                    |                                              |        |                     |
|                           |          | > S Animal Science and Science and Scie | rd Zoology                                   |        |                     |
|                           |          | Acjustic Science     Acjic - All Scopus Jou     Parent Category:                                                                                                    | Agricultural and Biological Sciences         |        | B- ♥ ⊠ ≠ 1          |
|                           |          | Year range:                                                                                                    | 1995 - present<br>, Behavior and Systematics |        |                     |
|                           |          | II > II Food Science                                                                                                    |                                              |        |                     |
|                           |          | Fill Forestry                                                                                                    |                                              |        |                     |
|                           |          |                                                                                                    | ral and Biological Sciences                  |        |                     |
|                           |          | Herticulture                                                                                                    | an and all or option of the loss             |        |                     |
|                           |          |                                                                                                    |                                              |        |                     |
|                           |          |                                                                                                    |                                              |        |                     |
|                           |          | Plant Science                                                                                                    |                                              |        |                     |
|                           |          | Image: Image: |                                              |        |                     |

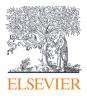

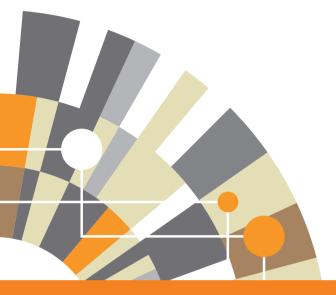

SciVal is part of the Elsevier Research Intelligence portfolio of products and services which serve research institutions, government agencies, and funders plan wisely and invest strategically to maximize research performance.

For more information about SciVal, please visit elsevier.com/research-intelligence/scival

06.15 MKT

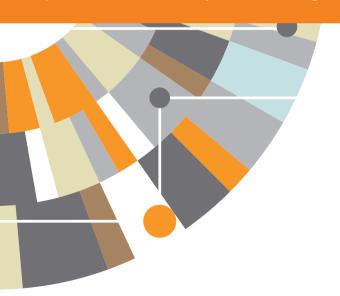